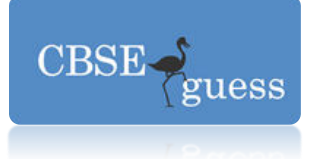

### **INFORMATICS PRACTICES**

### **CBSE Class - XII**

### **Time allowed: 3 hours M.M: 70 M.M: 70**

### **Note:**

**(i) All questions are compulsory** 

## **(ii) Answer the questions after carefully reading the text**

1. **(a)** Name any two most popularly used Internet browsers 1 **(b)** Which protocol is used for transfer of Hyper Text documents on the internet? **(c)** Two doctors in the same room have connected their palm tops using Bluetooth for working on a group presentation. Out of the following, what kind of network they have formed. The contract of the contract of the contract of the contract of the contract of the contract of the contract of the contract of the contract of the contract of the contract of the contract of the contract of the co **(d)**Differentiate between a Hub and a Switch 2 **(e)** Ms Anita has downloaded software from internet. It can be distributed and freely used by any one. Source code is not available. Name the software downloaded by her. 1 **(f)** Raghav is using software, which has been downloaded by internet and is available for one month. After one month he has to pay license fee for further use. What software Raghav is using? 1 **(g)**Distinguish between Open Source Software and Proprietary Software with reference to customizability of the software. 2 **(h)** Write examples of one Proprietary and one Open source software. 2. **(a)** What is the purpose of break keyword while using the switch case statement? 1 **(b)** Write HTML code for the following: 1 **To provide hyperlink to a website [http://cbse.nic.in](http://cbse.nic.in/) (c)** Write HTML code for display the following expression over Web Page:- 1 **ITEM 1 ITEM 2 ITEM 3 ITEM 4 ITEM 5** 

[www.cbseguess.com](http://www.cbseguess.com/)

Other Educational Portals

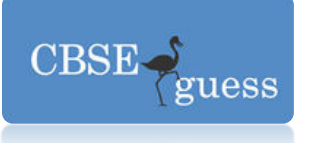

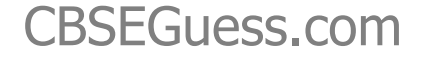

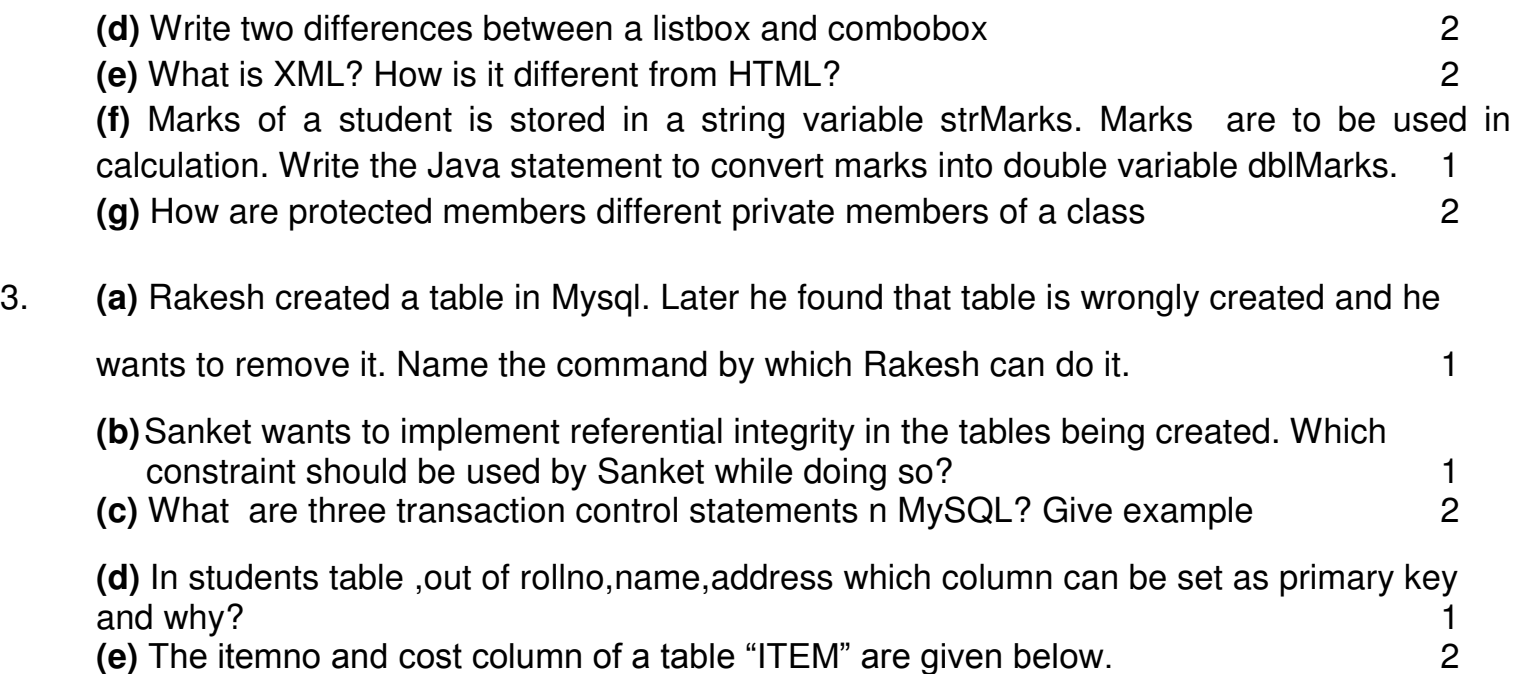

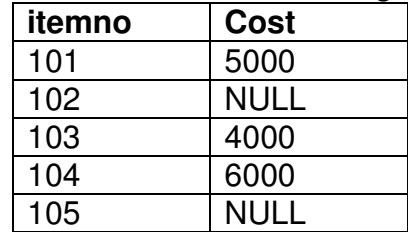

Find the output of the following queries:

a) SELECT AVG(cost) FROM ITEMS;

b) SELECT cost+100 FROM ITEM WHERE itemno >102;

**(f)** Prateek is not clear about the difference between the following two statements 2

(i) Select (9-4)\*3; (ii) Select (9-4)\*3 from emp;(if emp table have 3 rows).

Help him to understand the difference between these two.

**(g)** Reena created a table named student, she wants to see those students whose name ending with p. She wrote a query- 1

SELECT name.\* FROM student WHERE name="%p";

[www.cbseguess.com](http://www.cbseguess.com/)

Other Educational Portals

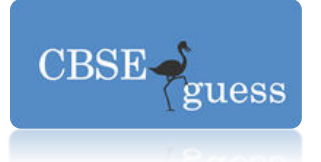

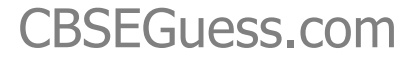

 [Help Reen](http://www.cbseguess.com/)a to run the query by removing the errors from the query and rewriting it.

### **Q 4 (a) Read the following case study carefully and answer the questions that follows –**

A School decided to computerized its result making work. The Interface of the application is given below. The maximum marks for First term and Second term is 150 and for Half Yearly 300 and for Annual is 400. The maximum total marks is 1000. A weightage of 2 % should be given if a student is either a NCC cadet or a sports person.

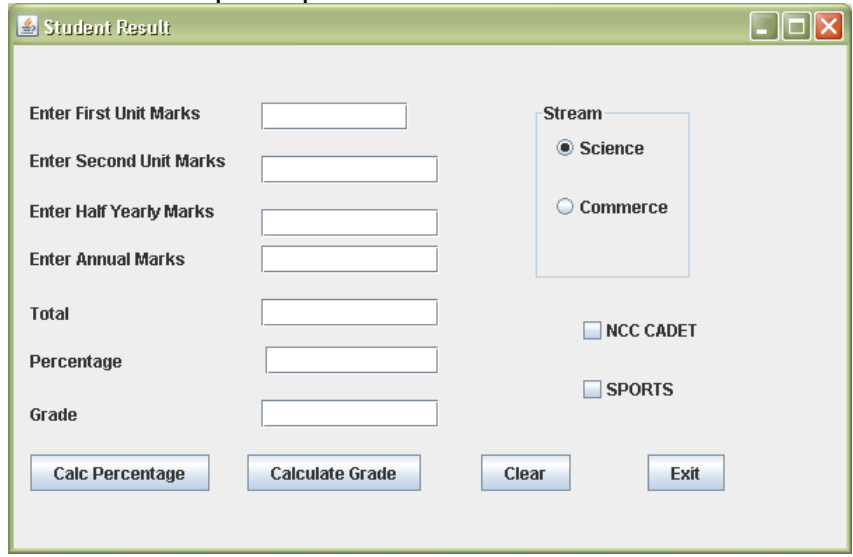

The grading scheme for the different streams is as follows :

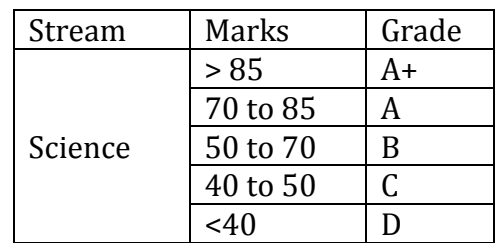

[www.cbseguess.com](http://www.cbseguess.com/)

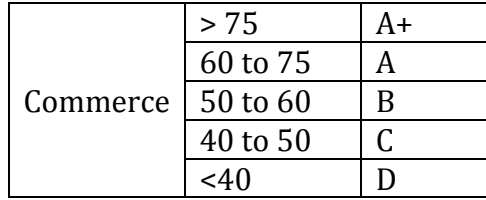

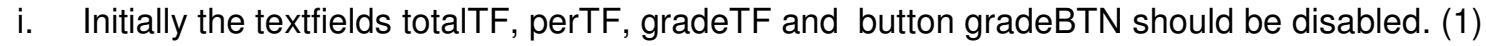

- ii. On Clicking perBTN button , the total marks and Percentage should be calculated and displayed in respective textfield. (2)
- iii. On Clicking gradeBTN button. The grade should be checked and displayed in textfield. (2)
- iv. On clicking of clearBTN command button , all textfields and checkboxes should be cleared and radion button for science should be set to default. (1)
- v. On clicking of exitBTN button, the application should be closed. (1)

**(b)** Give the output of the following statements. 2

- a jTextField1.setText(Integer.parseInt("21"+100)+100);
- b. jTextField1.setText("CBSE\nFinal\tExam");
- **(c)** The following code has some error(s).Rewrite the correct code underlining all the corrections made:

2

 int SUM=0,Step=5; int I;  $For (i=0; i=<5; ++i)$  { Step+=5; Sum+=Step; } jTextField1.showText(Double.toString(SUM)); **(d)Write the output of the following code 2** 

[www.cbseguess.com](http://www.cbseguess.com/)

Other Educational Portals

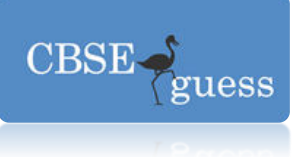

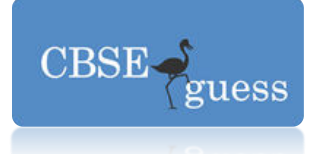

```
int j=10, x=0, i=0;for(i=1; i<=4; i++){
if(i\%2 == 0)x = x+(i * i);j=j-2;
```
}

System.out.println(x);

**(e)**Write a method that accept a number as parameter and display the product of that number e.g.  $(234=2^{*}3^{*}4=24)$  3

**(f)** Define a class Report with the following specification: 4

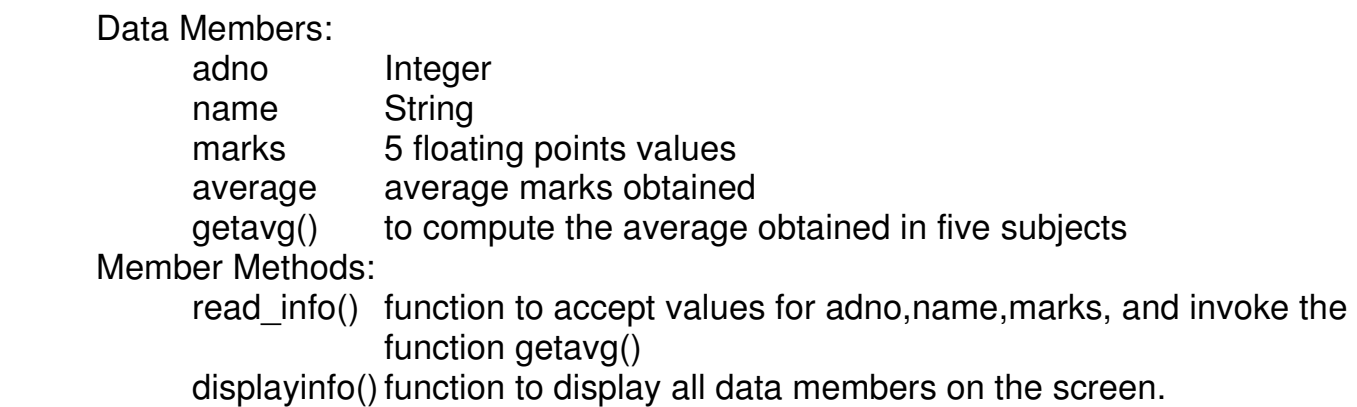

### **Q6 (a) Write SQL commands to do the following:**

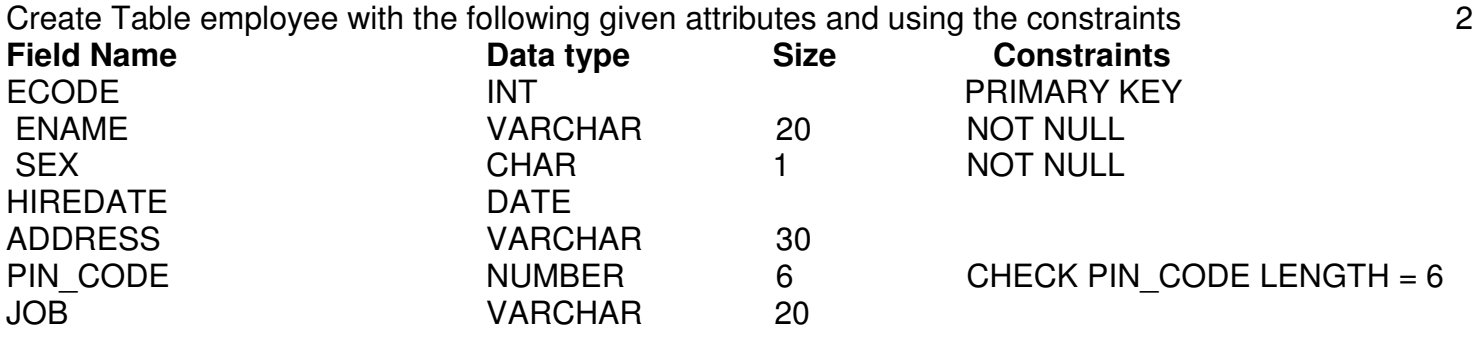

[www.cbseguess.com](http://www.cbseguess.com/)

Other Educational Portals

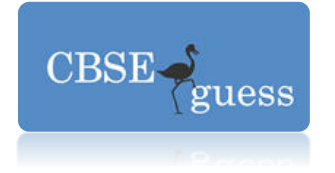

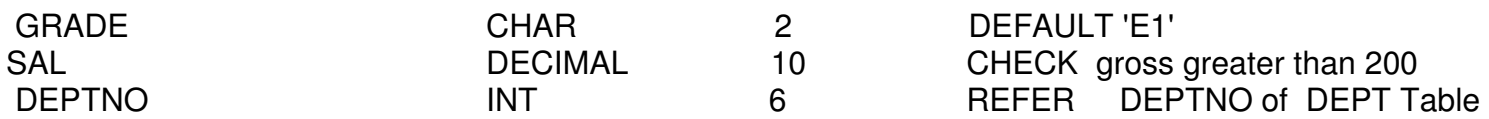

**(b)** Write SQL commands for the statement (i) to (iv) and give outputs for SQL queries (v) to (viii) on basis of the table LAB.

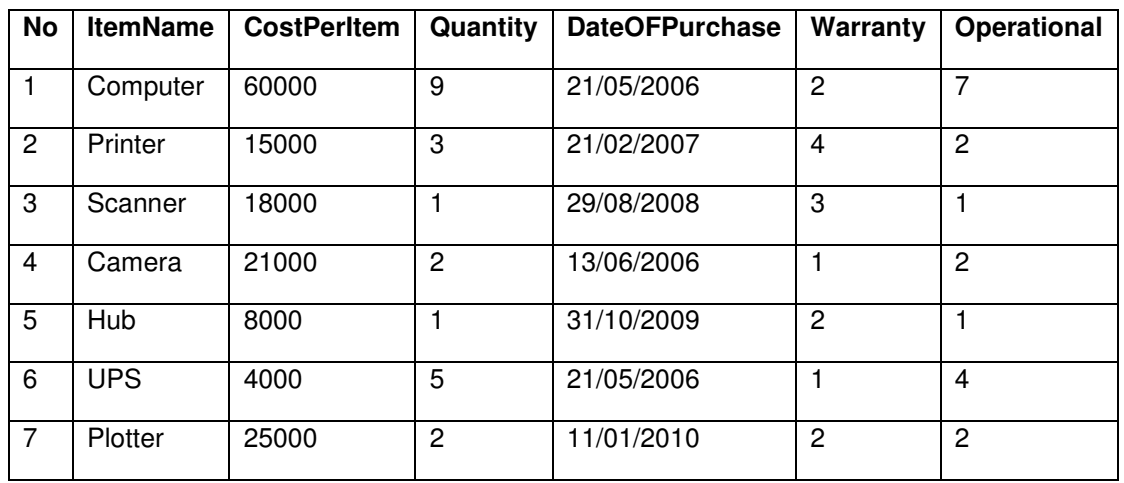

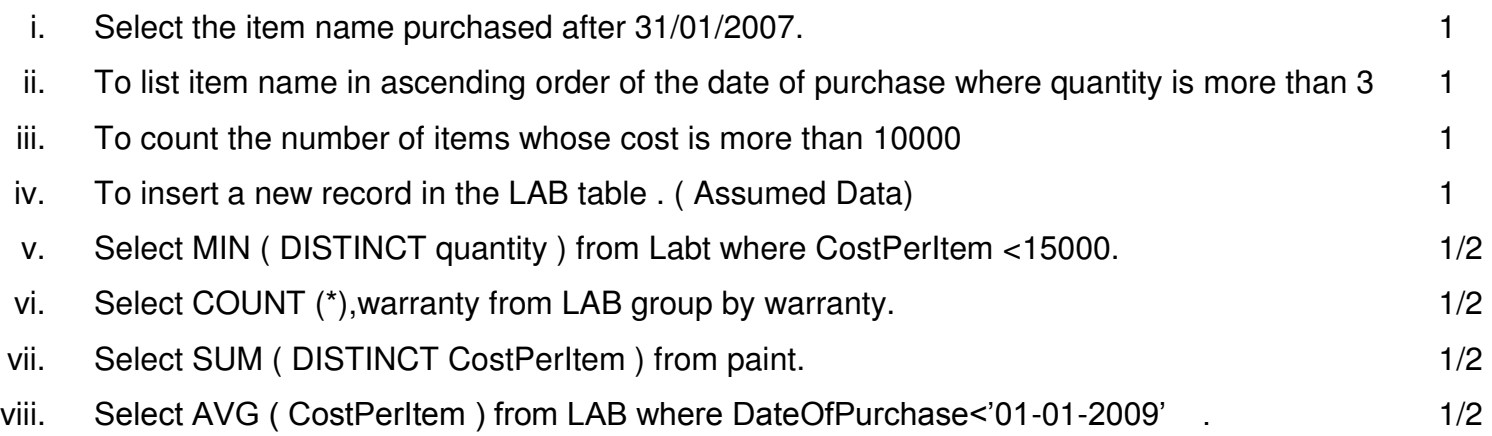

(c) Consider the tables given below:

### Table: BOOKS

[www.cbseguess.com](http://www.cbseguess.com/)

Other Educational Portals

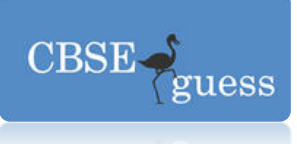

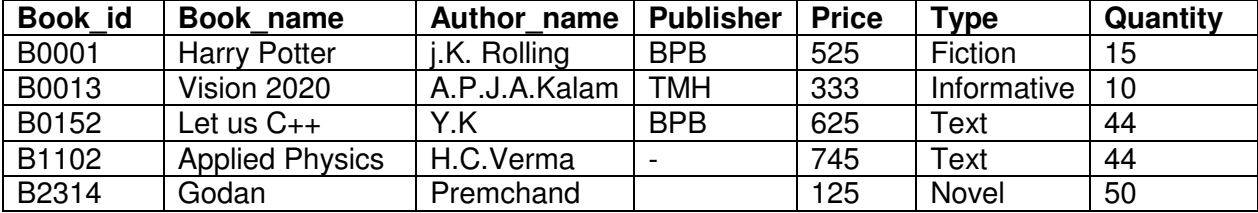

#### Table : Issued

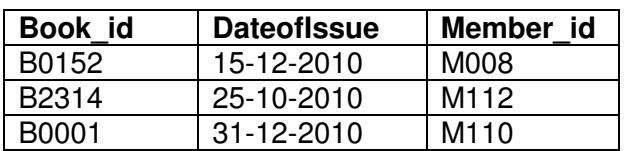

With reference to these tables, write commands in MySql for (i) and (ii) 2

- (i) To display the name of the book issued to member M112
- (ii) To display the type wise no. of books and total quantity of all type of book.

**(d)** Write the output of the following queries: 5

- i. SELECT SQRT(81),SQRT(17),SQRT(-1);
- ii. SELECT LENGTH("Informatics Practices") 2;
- **iii. SUBSTR(' WELCOME TO IP',-5,5);**
- iv. SELECT TRIM( LEADING '# ' FROM '####IP IS JAVA ###');
- v. SELECT SUBSTR(UPPER(SUBSTR('God is great',2,8)),2);

**(e)** What is E R modelling? Identify the entities ,attributes and relationship in the following scenario: 2

"A person can be Male or Female."

**(f)** How has our society benefited from e-governance? Write 2 points. 1

**(g)** Mr. Kartik is working as a Manager in Flash Telecomm. He wants to create the forms with the following functions. Choose appropriate controls from Text Field, Label, Radio Button, Check Box, List Box, Combo Box, Command Button and write in the third column. 2

[www.cbseguess.com](http://www.cbseguess.com/)

Other Educational Portals

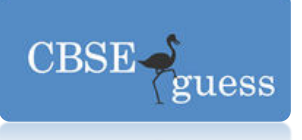

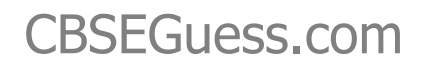

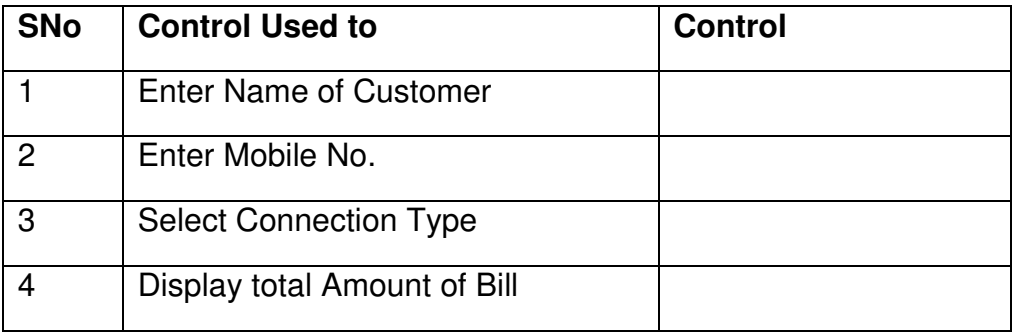

### **Submitted by:**

#### **Ashish Asthana**

Rishikul Vidyapeeth Sonepat

ashish27asthana@gmail.com

[www.cbseguess.com](http://www.cbseguess.com/)

Other Educational Portals